# **8-Kanal-Digital-Light-Processor DLP 1000**

Programmgesteuertes digitales 8-Kanal-Licht-Steuergerät

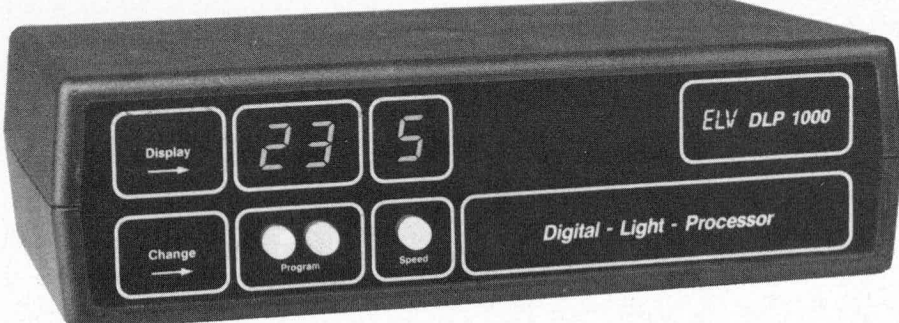

Bei dem Digital-Light-Processor DLP 1000 handelt es sich um ein pro*grammgesteuertes Lichteffektgerat, das die Ansteuerung von 8 Lampen* bzw. Lampengruppen mit einer großen Vielfalt unterschiedlicher *Lichtmuster ermoglicht.*

*Insgesamt können 100 Programme mit jeweils 8 Schritten in 10 ver*schiedenen Geschwindigkeitsstufen abgerufen werden.

### *Aligemeines*

Mit dem Unterschied zu einer Lichtorgel, die über Musiksignale die Larnpenansteuerung vornimmt, arbeitet der Digital-Light-Processor DLP 1000 vollkommen selbständig. Seine 8 Thyristor-Ausgange steuern 8 Lampen bzw. Lampengruppen an und zwar jede einzelne Lampe volikommen getrennt von den übrigen.

Jedes der 100 über Drucktaster einstellbaren Programme besitzt 8 Programmschritte, die nacheinander ablaufen. Die Taktgeschwindigkeit ist hierbei wiederum digital in 10 Stufen einstellbar.

Im einfachsten Fall übernimmt der DLP 1000 z. B. beim Programm Nr. "01" die Funktion eines 8-Kanal-Lauflichtes. Tm ersten Schritt leuchtet die Lampe Nr. 1 und die übrigen Lampen sind verloschen. Im zweiten Schritt leuchtet die Lampe Nr. 2, im dritten Schritt die Lampe Nr. 3... his hin zum achten Schritt, in dem die Lampe Nr. 8 angesteuert wird. Anschließend startet das Programm ohne Verzögerung sofort wieder mit dern ersten Schritt. Optisch ergibt sich somit ein Durchlaufen eines Leuchtpunktes von links nach rechts in ununterbrochener Folge.

In Tabelle I sind zur Veranschaulichung die ersten der 100 Programme graphisch dargestellt. Aus Platzgründen konnten nicht sämtliche Programme aufgelistet werden. Von unten nach oben sind die einzelnen Programmschritte und von links nach rechts die 8 Lampen dargcstellt. Die jeweils leuchtenden Lampen sind als "x" gekennzeichnet.

# *Bedienung und Funktion*

Nachdem der Netzstecker des Digital-Light-Processors DLP 1000 mit der Netzspannung verbunden wurdc, geht das Gerät sofort in seinen Grundzustand, d. h. auf dem 3stelligen Display erscheint als Anzeige ,,00 0".

Der Programmstand "00" bedeutet hierbei, daß sämtliche Ausgänge desaktiviert sind, d. h. alle 8 angeschlossenen Lampen hzw. Lampengruppen sind ausgeschaltet.

Die Geschwindigkeitsanzeige (Speed) ,,0" hedeutet hierbei cinen langsamen Taktzyklus, entsprechend ungefähr einem Wechsel pro Sekunde. Durch Betätigen des Tasters ,,Speed' erhoht sich hei jedem Tastendruck die Anzeige um "1" und damit auch die Geschwindigkeit. Bei der Anzcige ,,9" beträgt der Taktzyklus ca. 10 Wechsel pro Sekunde. Die Programmschritte folgen in Stellung ,,9" zehnmal so schnell aufeinander wie in Stellung "0". Durch nochmalige Betatigung des Tasters ,,Speed" beginnt die Anzeige wieder bei "0".

Mit den beiden Tastern "Programm" können die einzelnen Programme in Einer- und Zchnerschritten cingestellt werden, wobei auch hier nach dem Programmstand ,,99" wieder "00" folgt.

Auf der Ruckseite des Gerätes befinden sich 8 Euro-Buchsen - für jeden der 8 Kanäle eine. Hier können die Lampen über entsprechende Euro-Stecker direkt angeschlossen werden.

Der Anschlußwert für jeden der 8 Ausgängc bcträgt 400 Watt. lnsgesamt darf der Nennanschlul3wert aller Lampen 2200 Watt nicht überschreiten.

Sehr wesentlich ist es in diesem Zusammenhang zu beachten, daB von deni DLP 1000 ausschlieBlich Glühlampen direkt angesteuert werden können und zwar ohne Zwischenschalten von Transformatoren (wie z. B. bei manchen Halogenlampen) usw. Es muß sich also in jedem Fall um rein ohmsche Belastungen handeln, wie sic ,,normale" Gluhlampen darstellen.

# *Zur Schaltung*

Zentrales Bauteil des 8-Kanal-Digital-Light-Processors DLP 1000 ist der EPROM-Speicherbaustein des Typs TMS 2764. Dieser Typ wird von verschiedenen Herstellern unterähnlichen Bezeichnungen produziert, wobei meistens die Ziffernfolge "2764" identisch ist.

Von ELV wird ein bereits fertig programmiertes EPROM angeboten, in dem bereits das komplette Programm zur Ansteuerung der Lampen cnthalten ist. Grundsätzlich ist es natürlich auch möglich, selbst ein individuelles Ansteuerprogramm zu erstellen, sofern man hierzu die Moglichkeiten hat.

Die 8 Ausgänge des IC2 (Pin 11 bis 13 sowie Pin 15 bis 19) steuern über R 56 bis R 63 die 8 Thyristoren Thy I bis Thy 8 an, die ihrerseits wieder zur Ansteuerung der 220 V-Glühlampen dienen.

Das 1C2 hesitzt 13 Adress-Eingänge (A 0 his A 12), von denen wir allerdings nur II benötigen.

AO, A 1, A 2(Pin 10,9, 8)werden vom *Zäh-*Icr-Ic 3 (1/2 CD 4518) fortlaufend zur Adressierung der 8 Schritte eines jcden Programmes bedient.

Mit Hilfe von R 12 wird erreicht, daB dieser Zähler nicht von 0 bis 9, sondern von 0 bis 7 zählt, um nach dem Stand "111" wieder bei ,,000" zu beginnen.

Die Geschwindigkeit wird hicrhei vom Ausgang des Spannungs-Frequenz-Umsetzers IC 4 (Pin 4) vorgegeben (ca. 1 Hz bis 10 Hz). Die Oszillatorfrequenz des IC4 entspricht hierbei dern Taktzyklus des IC 3.

Der Steuereingangdes IC 4(Pin 9) wird mit einer Spannung zwischen Ca. 1,5 und 3,5 V beaufschlagt. Diese Spannung wird mit Hilfe der Widerstandskombination R 15 bis R 26 in Verbindung mit dem zweiten im IC 3 enthaltenen Digitalzähler erzeugt. Die

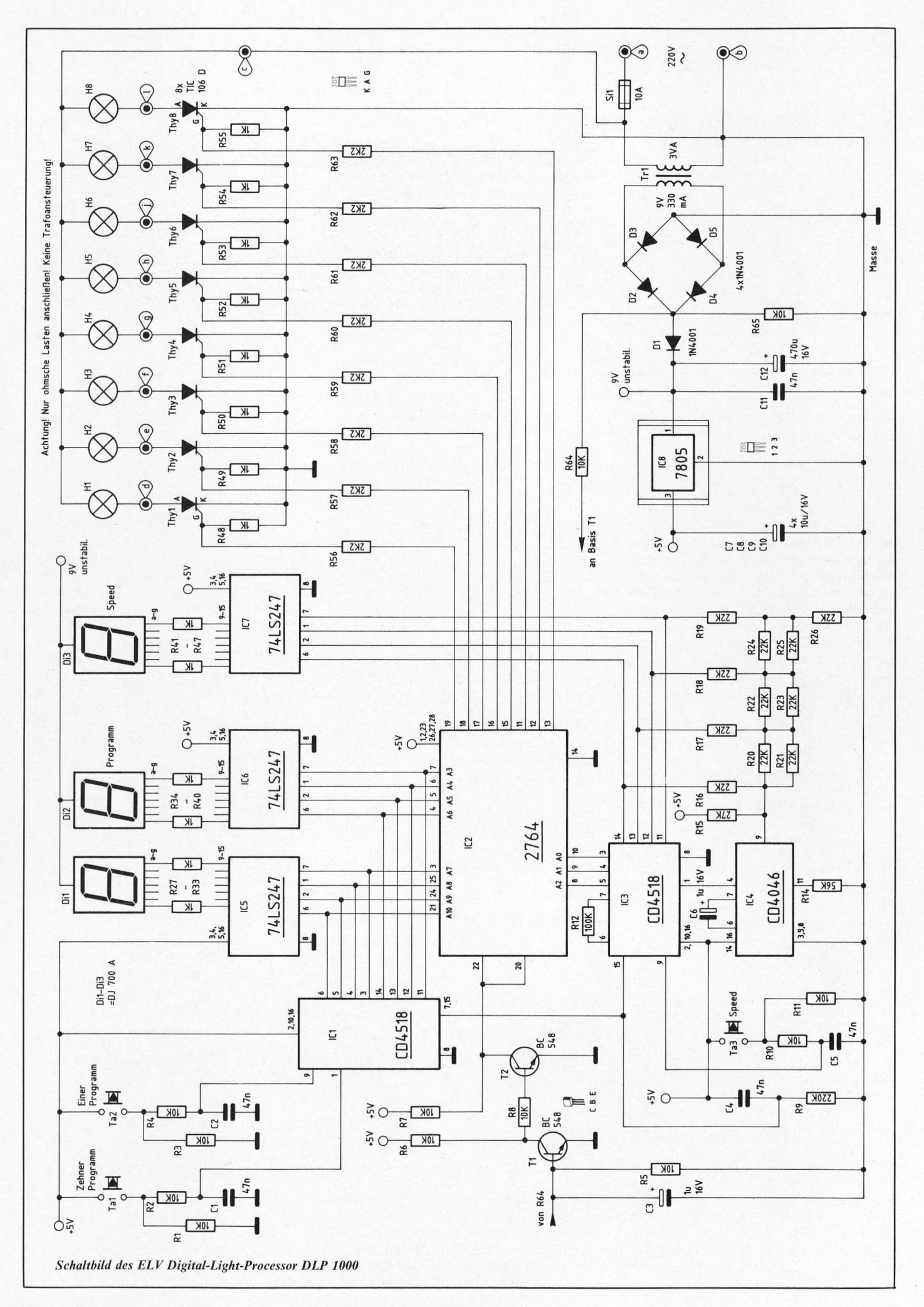

Spannung an Pin 9 des 1C4 steigt somit in 10 Schritten entsprechend des Zählerstandes des IC 3. Der Stand dieses Zählers crhöht sich bei jeder Tasterbetatigung von Ta 3 (Speed).

Im IC 1 des Typs CD 4518 sind ebenfalls 2 Dezimalzähler enthalten, deren jeweils 4 Ausgange die Adress-Eingänge A 3 his A 10 des IC 2 ansteuern. Gleichzeitig wird mit den ICs 5 und 6 der jeweils eingestellte Zählerstand digital über 2 Sieben-Segment-Anzeigen ausgegeben. In gleicher Weise erfolgt die Ansteuerung einer 3. Siehen-Segment-Anzeige über IC 7, das seine Information vom Zählerausgang des IC 3 zur Geschwindigkeitseinstellung erhält.

Über die Adress-Eingänge A 3 bis A 10 wird ein Programm aus einer Auswahl von 100 Programmen aufgerufen (00 his 99).

Die Ansteuerung der beiden im IC I enthaltenen Dezimalzähler erfolgt uber die Tasten Ta 1 und Ta 2. R I his R 4 sowie C I und C 2 dienen zur Unterdrückung von Tastenprellen.

Damit die angeschlossenen Glilbiampen schonend betrieben werden und daruber hinaus das Gerät möglichst wenig Oberwellen und damit Nctzstorungen produzicrt, erfolgt das Einschalten der Glühlampen jeweils im Spannungsnulldurchgang der 220 V-Sinus-Nctzwechsclspannung. Erreicht wird dies durch Synchronisierung der Ausgangsimpulse des IC 2 mit der Netzwechselspannung. Über R 64 wird die Basis des Transistors T 1 im Rhythmus der Netzwechselspannung angesteuert. In Verbindung mit T2 und der entsprechenden Zusatzbeschaltung wird daraus ein Impuls gewonnen, der nur im Bereich des Nulldurchganges der Netzwechselspannung die Anschlußpins 20 und 22 des IC 2 auf "low" (Ca. 0 V) zieht. Hierdurch werden die Ausgänge des IC 2 aktiviert. In der übrigen Zeit liegen Pin 20 und 22 des IC 2 auf "high" (ca. + 5 V) und die Ausgänge des IC 2 sind gesperrt. Das ganze wiederholt sich 100 mal pro Sekunde.

Die Versorgung der Schaltung erfolgt über ein Netzteil, dessen Spannung über einen Festspannungsregler (IC 8) auf + *5* V stabilisiert wird.

Zu bcachten ist, daB die gesamte Schaltung unter lebensgefährlicher 220 V-Netzwechsclspannung stcht (daran ändert auch der Trafo Tr I nichts), da die Elektronik die Thyristoren direkt ansteucrt und somit cinc galvanische Verbindung zum Netz besteht.

Auf die einschlagigen Sicherheits- und VDE-Bestimmungen ist zu achten.

### *Zum Nachbau*

Der Nachbau gestaltet sich recht einfach, zumal sämtliche Bauelemente mit Ausnahme der 8 Euro-Einbaubuchsen auf 2 übersichtlich gestalteten Leiterplatten untergebracht sind.

Zunächst werden die Bauelemente entsprechend den beiden Bestückungsplänen auf die Platinen gesetzt und verlötct.

Nachdem die Bestuckung fertiggestellt und nochrnals sorgfaltig kontrolliert wurde, kann die Anzeigenplatine im rcchten Winkel an die Basisplatine gelötet werden, und zwar so, daß die Anzeigenplatine ca. 1,5 mm unterhalb der Leiterbahnscitc der Basisplatinc hcrvorstcht. Wichtig ist bierbei, daß keine Lötzinnbrücken zwischen den einzelnen Verbindungsleitungen auftreten.

Anschließend kann der fertige Baustein in die Unterhalbschale des Kunststoffgehäuses gesetzt werden.

Die 2adrige Netzzuleitung wird dutch die in die Gehäuserückwand eingeschraubte Netzkabeldurchführung mit Zugentlastung und Knickschutztülle geführt und an die Platinenanschlußpunkte "a" und "b" gelötet. Anschließend wird die Zugentlastung festgeschraubt, damit die Netzzuleitung nicht mehr aus dem Gehäuse herausgezogen werden kann.

Die 8 Euro-Einbaubuchsen werden von der Gehäuserückseite durch die entsprechenden Bohrungen gesteckt. Von der Gehäuseinnenscite werden jetztaufjeden der beiden Anschlüsse der Euro-Buchsen ein Befestigungsring aufgesetzt und fest bis an die

# *Stückliste: 8-Kanal-Digital-Light-Processor DLP 1000*

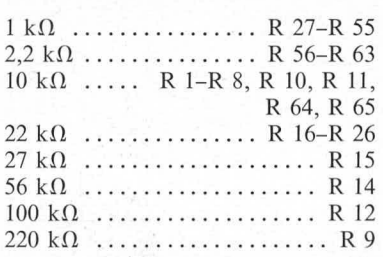

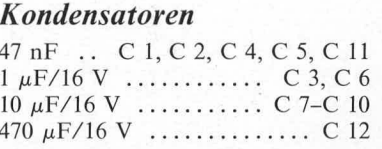

### *Haibleiter*

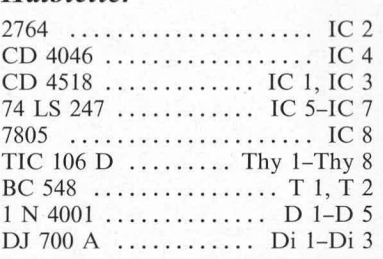

### *Sons tiges*

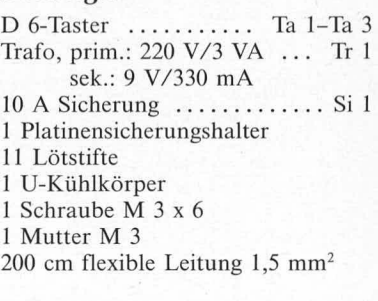

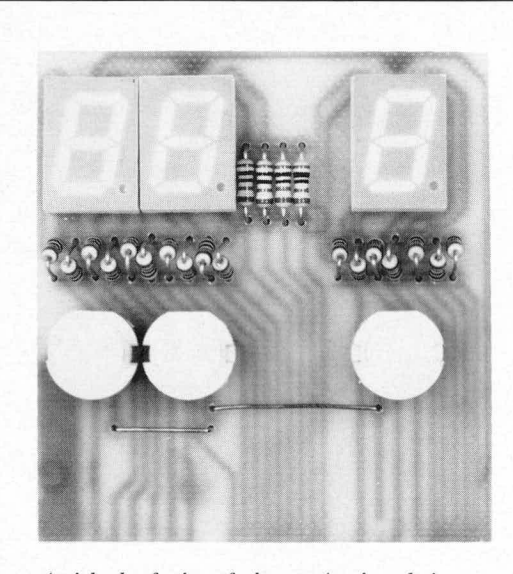

Ansicht der fertig aufgebauten Anzeigenplatine and Bestückungsseite der Anzeigenplatine des Digital-Light-Processors DLP 1000 des Digital-Light-Processors DLP 1000

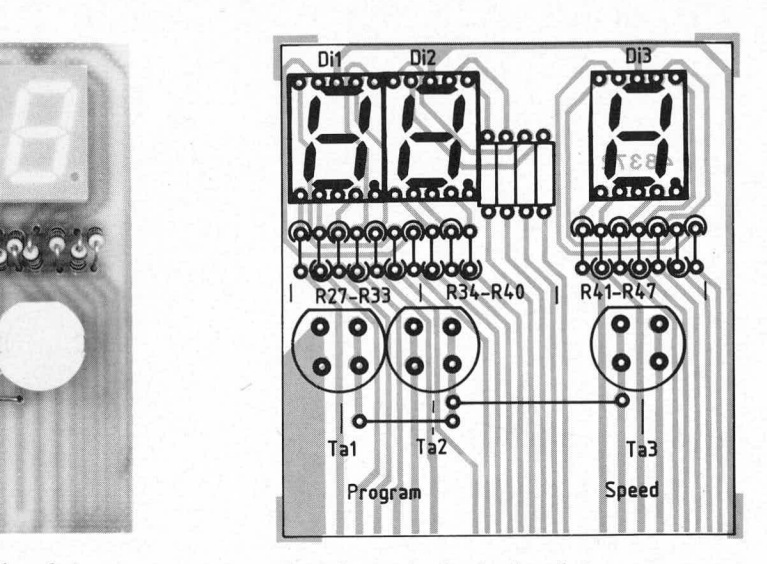

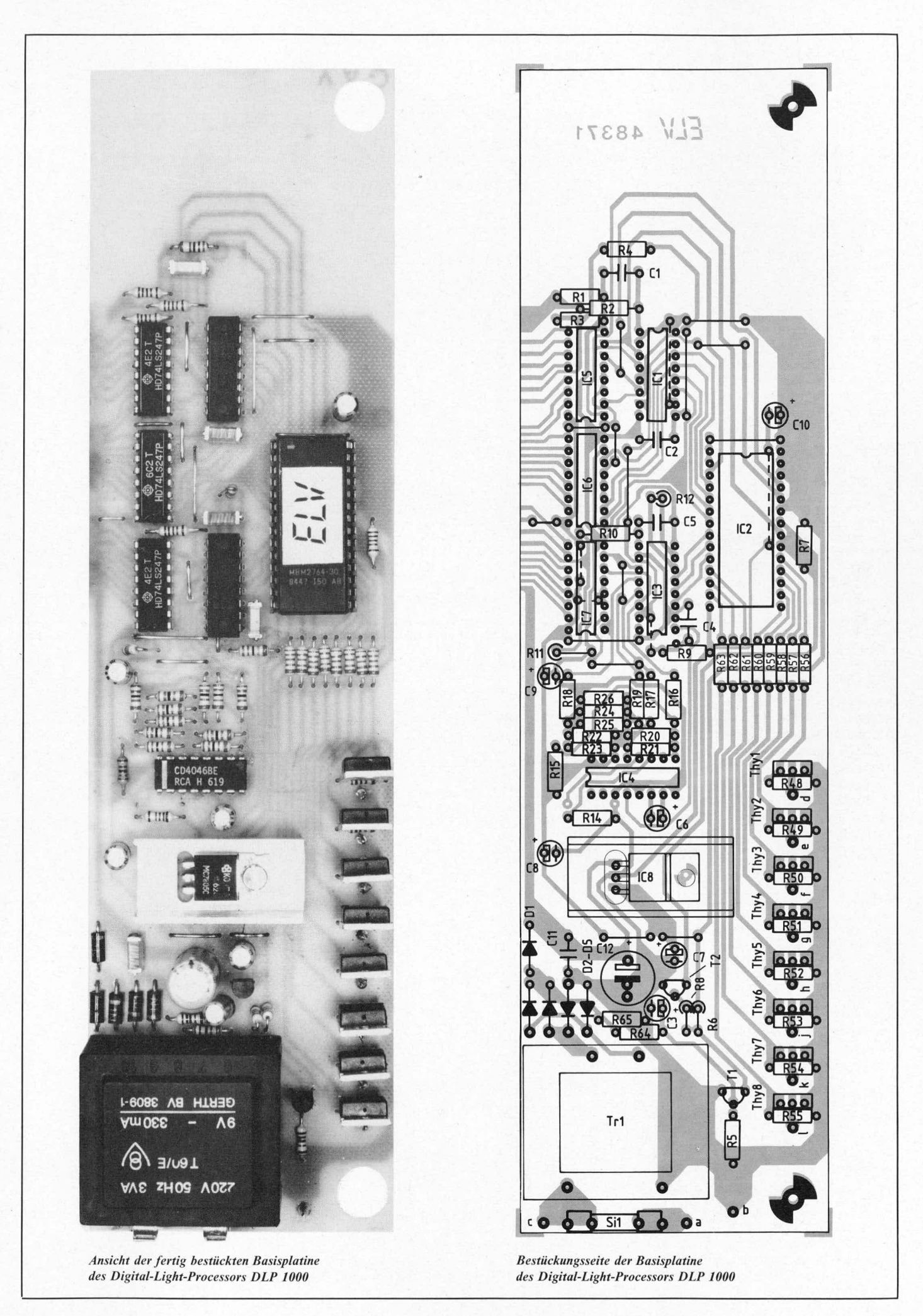

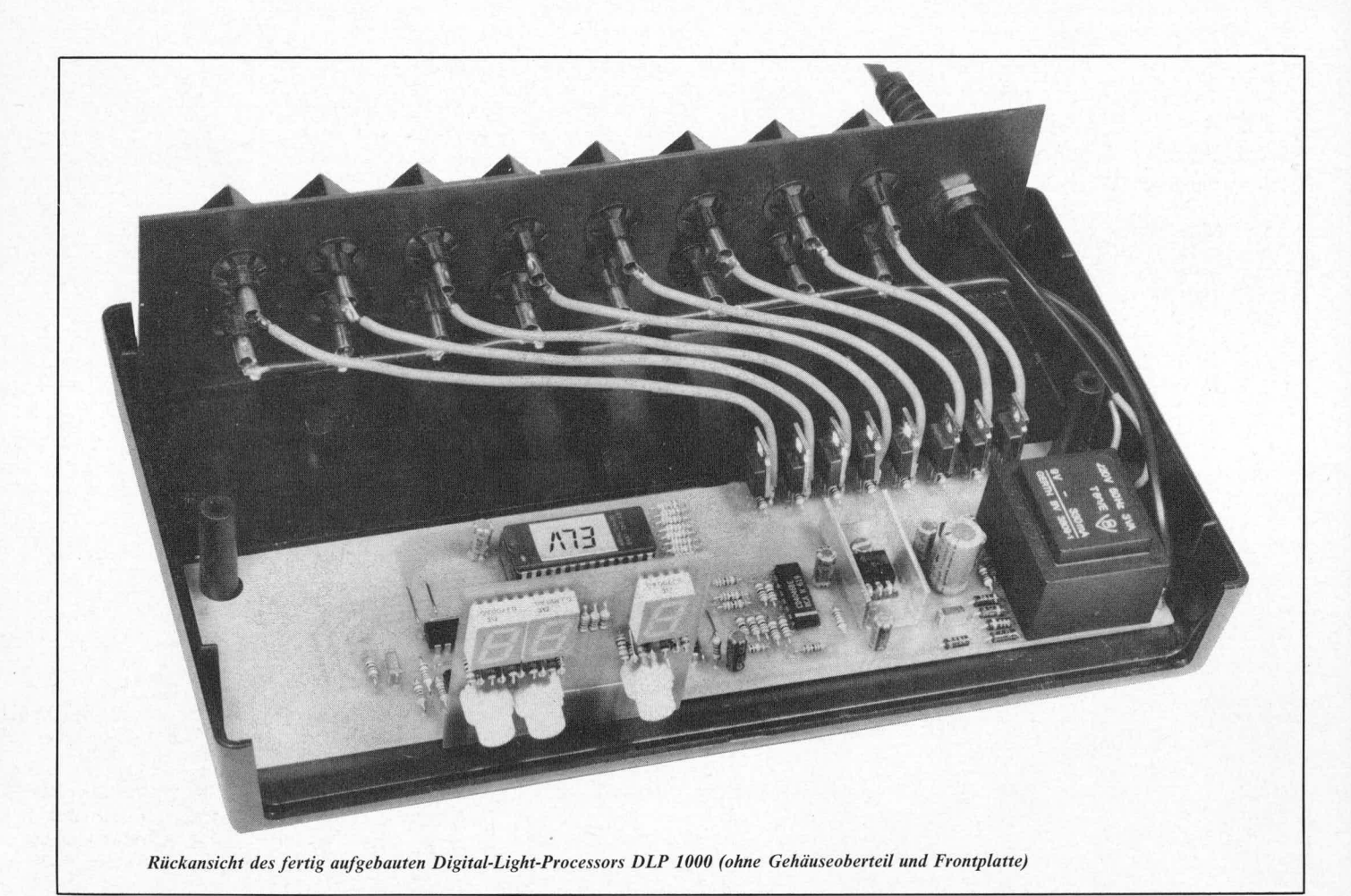

Gehäuserückwand herangepreßt und zwar soweit, daß die Euro-Einbaubuchsen unverrückbar fixiert sind.

Der untere AnschluB jeder der 8 Euro-Buchsen wird jetzt mit dem Platinenanschlußpunkt "c" verbunden. Die oberen Anschlüsse der Euro-Buchsen werden von links nach rechts mit den Platincnanschlußpunkten "d" bis "1" verbunden, d. h. der obere Anschlul3 der linken Euro-Embaubuchse (von der Gehäuseinnenseite aus geschen) wird mit dem Platincnanschlul3 punkt "d" verbunden, die danebenliegende mit dem Platinenanschlußpunkt "e" bis hin zur rechten Euro-Einbaubuchse, deren oberer AnschluB an den PlatinenanschluBpunkt "1" gelegt wird.

Für sämtliche Verbindungen werden flexible isolierte Zulcitungen mit cinem Querschnitt von mindestens 1,5 mm<sup>2</sup> verwendet.

Abschließend werden Front- und Rückplatte in die entsprechenden Nuten der Gehäuseunterhalbschale gesetzt, die Oberhalbschale darübergeführt und von der Gehäuseunterseite aus verschraubt.

# *A chtung!!!*

Die Schaltung darf nur in Betrieb genommen werden, wcnn sic sich in einem beruhrungssicheren isoliertcn Kunststoffgehäuse befindet.

Da die gesamte Schaltung lebensgefahrliche 220 V-Netzwechselspannung führt, darf sic nur von Profisaufgebaut und in Betrieb genommen werden, die aufgrund ihrer Ausbildung mit den einschlägigen Sicherheits- und VDE-Bestimmungen vertraut sind.

# Tabelle **I** (Beispiciprogramme)

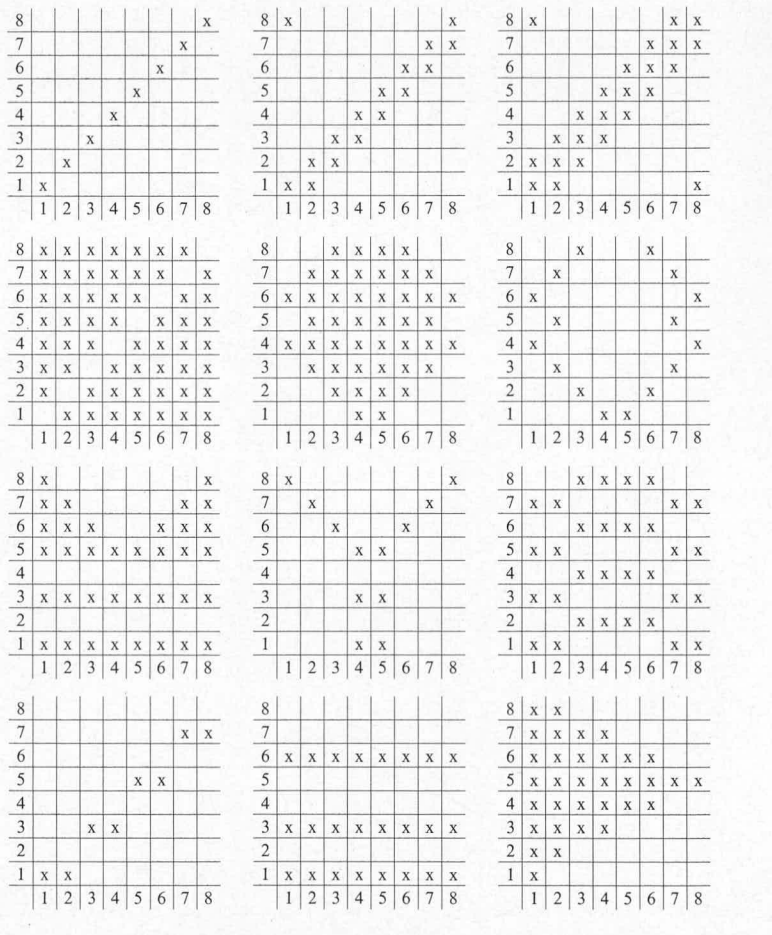